# Package 'BioMM'

February 8, 2023

<span id="page-0-0"></span>Type Package

Title BioMM: Biological-informed Multi-stage Machine learning framework for phenotype prediction using omics data

Version 1.15.0

Date 2020-08-28

Author Junfang Chen and Emanuel Schwarz

Maintainer Junfang Chen <junfang.chen33@gmail.com>

Description The identification of reproducible biological patterns from high-dimensional omics data is a key factor in understanding the biology of complex disease or traits. Incorporating prior biological knowledge into machine learning is an important step in advancing such research. We have proposed a biologically informed multi-stage machine learing framework termed BioMM specifically for phenotype prediction based on omics-scale data where we can evaluate different machine learning models with prior biological meta information.

Imports stats, utils, grDevices, lattice, BiocParallel, glmnet, rms, precrec, nsprcomp, ranger, e1071, ggplot2, vioplot, CMplot, imager, topGO, xlsx

Depends  $R$  ( $>= 3.6$ )

Suggests BiocStyle, knitr, RUnit, BiocGenerics

VignetteBuilder knitr

biocViews Genetics, Classification, Regression, Pathways, GO, Software

Encoding UTF-8

LazyData true

License GPL-3

RoxygenNote 7.1.1

git\_url https://git.bioconductor.org/packages/BioMM

git\_branch master

git\_last\_commit df2cd53

git\_last\_commit\_date 2022-11-01

Date/Publication 2023-02-08

# <span id="page-1-0"></span>R topics documented:

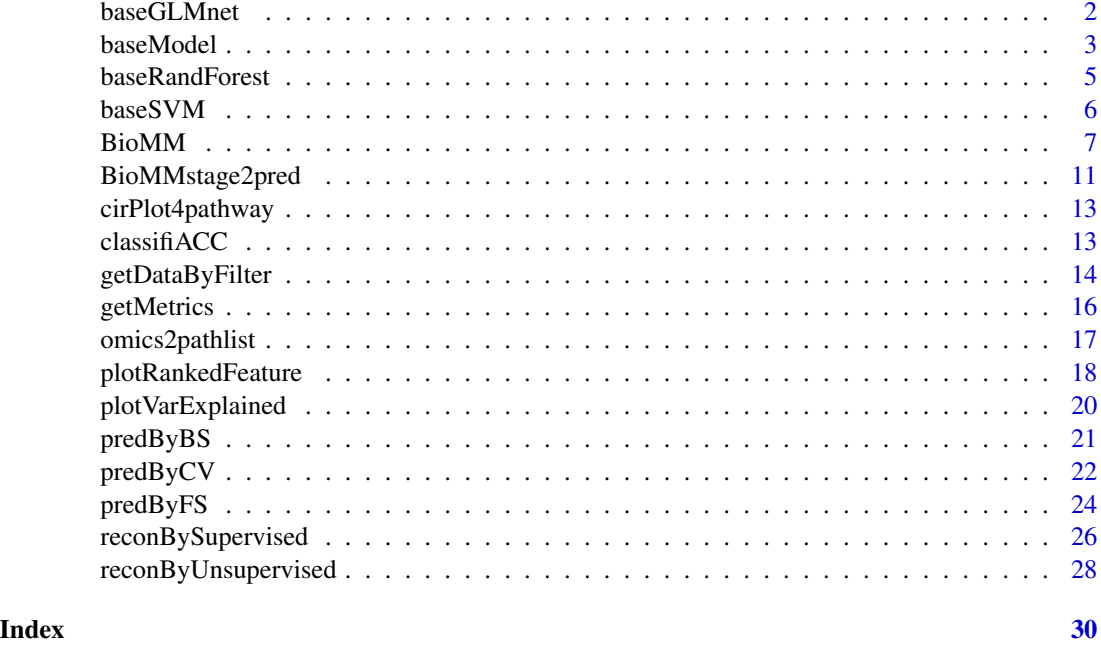

baseGLMnet *Prediction by generalized linear regression models*

# Description

Prediction by generalized regression models with lasso or elastic net regularization.

# Usage

```
baseGLMnet(
  trainData,
  testData,
  predMode = c("classification", "probability", "regression"),
 paramlist = list(family = "binomial", alpha = 0.5, typeMeasure = "mse", typePred =
    "class")
)
```
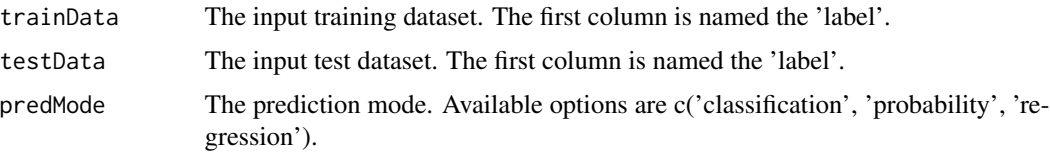

<span id="page-2-0"></span>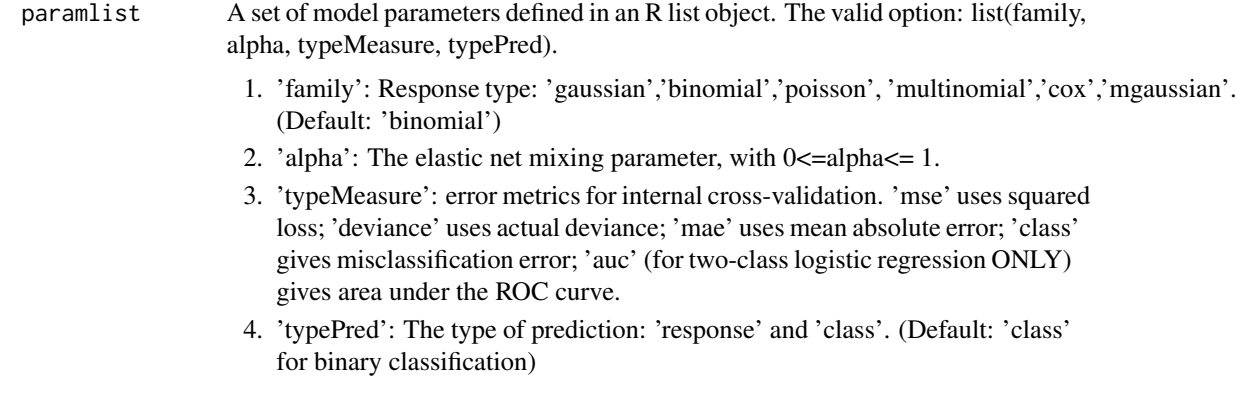

# Value

The predicted output for the test data.

#### Author(s)

Junfang Chen

#### Examples

```
## Load data
methylfile <- system.file('extdata', 'methylData.rds', package='BioMM')
methylData <- readRDS(methylfile)
dataY <- methylData[,1]
## select a subset of genome-wide methylation data at random
methylSub <- data.frame(label=dataY, methylData[,c(2:2001)])
trainIndex <- sample(nrow(methylSub), 16)
trainData = methylSub[trainIndex,]
testData = methylSub[-trainIndex,]
library(glmnet)
## classification
predY <- baseGLMnet(trainData, testData,
                    predMode='classification',
                    paramlist=list(family='binomial', alpha=0.5,
                                   typeMeasure='mse', typePred='class'))
testY <- testData[,1]
accuracy <- classifiACC(dataY=testY, predY=predY)
print(accuracy)
```
baseModel *Base supervised machine learning models for prediction*

#### Description

Prediction using different supervised machine learning models.

#### Usage

```
baseModel(
  trainData,
  testData,
  classifier = c("randForest", "SVM", "glmnet"),
 predMode = c("classification", "probability", "regression"),
 paramlist
)
```
# Arguments

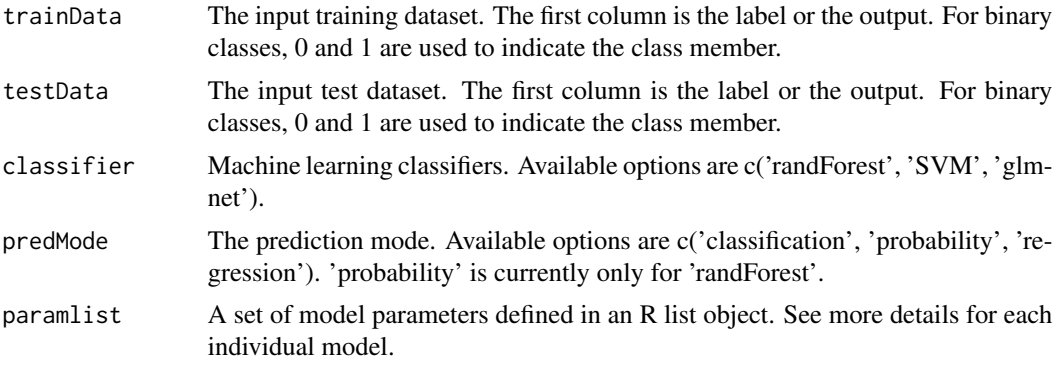

#### Value

Based on a given machine learning, the predicted score/output will be estimated for the test data.

#### Author(s)

Junfang Chen

```
## Load data
methylfile <- system.file('extdata', 'methylData.rds', package='BioMM')
methylData <- readRDS(methylfile)
dataY <- methylData[,1]
## select a subset of genome-wide methylation data at random
methylSub <- data.frame(label=dataY, methylData[,c(2:2001)])
trainIndex <- sample(nrow(methylSub), 16)
trainData = methylSub[trainIndex,]
testData = methylSub[-trainIndex,]
library(ranger)
set.seed(123)
predY <- baseModel(trainData, testData,
                   classifier='randForest',
                   predMode='classification',
                   paramlist=list(ntree=300, nthreads=20))
print(table(predY))
testY <- testData[,1]
```
# <span id="page-4-0"></span>baseRandForest 5

```
accuracy <- classifiACC(dataY=testY, predY=predY)
print(accuracy)
```
baseRandForest *Prediction by random forest*

# Description

Prediction by random forest with different settings: 'probability', 'classification' and 'regression'.

#### Usage

```
baseRandForest(
  trainData,
  testData,
 predMode = c("classification", "probability", "regression"),
 paramlist = list(ntree = 2000, nthreads = 20)
)
```
# Arguments

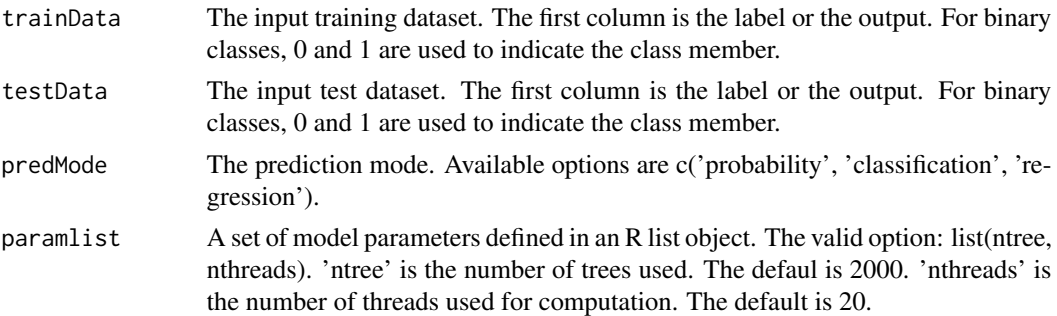

#### Value

The predicted output for the test data.

## Author(s)

Junfang Chen

```
## Load data
methylfile <- system.file('extdata', 'methylData.rds', package='BioMM')
methylData <- readRDS(methylfile)
dataY <- methylData[,1]
## test a subset of genome-wide methylation data at random
methylSub <- data.frame(label=dataY, methylData[,c(2:2001)])
trainIndex <- sample(nrow(methylSub), 12)
```

```
trainData = methylSub[trainIndex,]
testData = methylSub[-trainIndex,]
library(ranger)
predY <- baseRandForest(trainData, testData,
                       predMode='classification',
                       paramlist=list(ntree=300, nthreads=20))
testY <- testData[,1]
accuracy <- classifiACC(dataY=testY, predY=predY)
print(accuracy)
```
baseSVM *Prediction by SVM*

# Description

Prediction by support vector machine (SVM) with two different settings: 'classification' and 'regression'.

#### Usage

```
baseSVM(
  trainData,
  testData,
 predMode = c("classification", "probability", "regression"),
 paramlist = list(tuneP = TRUE, kernel = "radial", gamma = 10^*(-3:-1), cost =
    10^(-2:2)\lambda
```
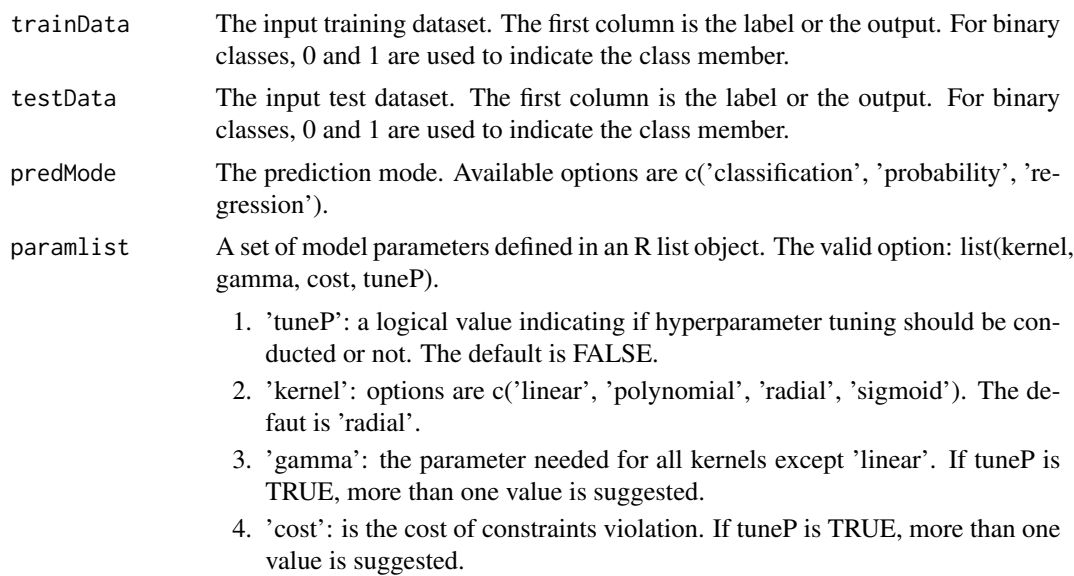

#### <span id="page-6-0"></span>BioMM 7

# Details

Hyperparameter tuning is recommended in many biological data mining applications. The best parameters can be determined via an internal cross validation.

# Value

The predicted output for the test data.

#### Author(s)

Junfang Chen

#### See Also

[svm](#page-0-0)

# Examples

```
## Load data
methylfile <- system.file('extdata', 'methylData.rds', package='BioMM')
methylData <- readRDS(methylfile)
dataY <- methylData[,1]
## select a subset of genome-wide methylation data at random
methylSub <- data.frame(label=dataY, methylData[,c(2:2001)])
trainIndex <- sample(nrow(methylSub), 12)
trainData = methylSub[trainIndex,]
testData = methylSub[-trainIndex,]
library(e1071)
predY <- baseSVM(trainData, testData,
                 predMode='classification',
                 paramlist=list(tuneP=FALSE, kernel='radial',
                                gamma=10^(-3:-1), cost=10^(-3:1)))
testY <- testData[,1]
accuracy <- classifiACC(dataY=testY, predY=predY)
print(accuracy)
```
BioMM *BioMM end-to-end prediction*

#### Description

The BioMM framework uses two-stage machine learning models that can allow us to integrate prior biological knowledge for end-to-end phenotype prediction.

8 BioMM and the state of the state of the state of the state of the state of the state of the state of the state of the state of the state of the state of the state of the state of the state of the state of the state of th

# Usage

```
BioMM(
  trainData,
  testData,
 pathlistDB,
  featureAnno,
  restrictUp,
  restrictDown,
 minPathSize,
  supervisedStage1 = TRUE,
  typePCA,
  resample1 = "BS",
  resample2 = "CV",dataMode = "allTrain",
  repeatA1 = 100,repeatA2 = 1,repeatB1 = 20,
  repeatB2 = 1,
  nfolds = 10,
  FSmethod1,
 FSmethod2,
  cutP1,
  cutP2,
  fdr2,
  FScore = MulticoreParam(),
  classifier,
 predMode,
 paramlist,
  innerCore = MulticoreParam()
)
```
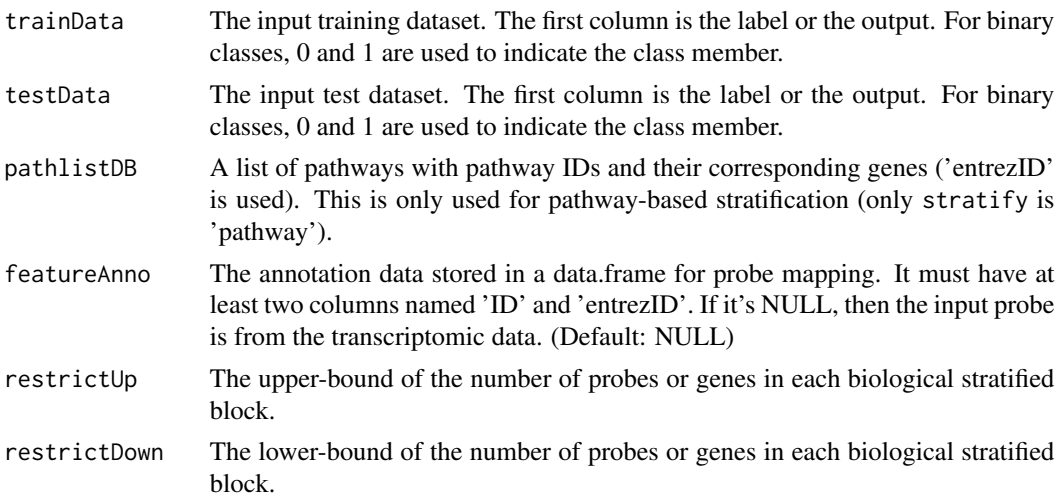

#### <span id="page-8-0"></span>BioMM 9

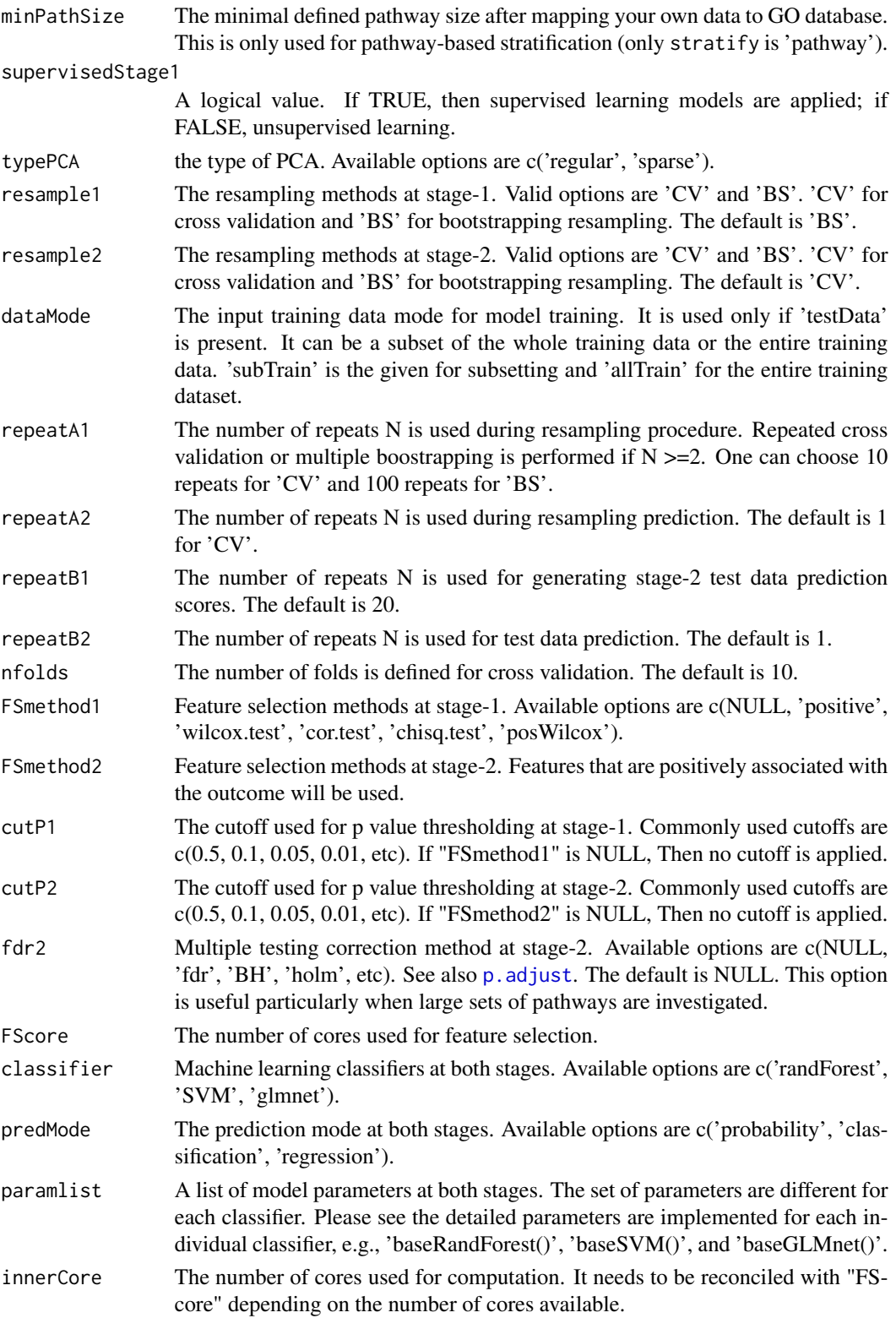

#### <span id="page-9-0"></span>Details

Stage-2 training data can be learned either using bootstrapping or cross validation resampling methods in the supervised learning settting. Stage-2 test data is learned via independent test set prediction.

#### Value

The CV or BS predicted score for the training data and test set predicted score if testData is given.

# References

Chen, J., & Schwarz, E. (2017). BioMM: Biologically-informed Multi-stage Machine learning for identification of epigenetic fingerprints. arXiv preprint arXiv:1712.00336.

Perlich, C., & Swirszcz, G. (2011). On cross-validation and stacking: Building seemingly predictive models on random data. ACM SIGKDD Explorations Newsletter, 12(2), 11-15.

#### See Also

[reconBySupervised](#page-25-1); [reconByUnsupervised](#page-27-1); [BioMMstage2pred](#page-10-1)

```
## Load data
methylfile <- system.file('extdata', 'methylData.rds', package='BioMM')
methylData <- readRDS(methylfile)
testData <- NULL
## Annotation file
probeAnnoFile <- system.file('extdata', 'cpgAnno.rds', package='BioMM')
probeAnno <- readRDS(file=probeAnnoFile)
golist <- readRDS(system.file("extdata", "goDB.rds", package="BioMM"))
pathlistDB <- golist[1:100]
supervisedStage1=TRUE
classifier <- 'randForest'
predMode <- 'classification'
paramlist <- list(ntree=300, nthreads=30)
library(BiocParallel)
library(ranger)
param1 <- MulticoreParam(workers = 2)
param2 <- MulticoreParam(workers = 20)
## Not Run
## result <- BioMM(trainData=methylData, testData=NULL,
## pathlistDB, featureAnno=probeAnno,
## restrictUp=200, restrictDown=10, minPathSize=10,
## supervisedStage1, typePCA='regular',
## resample1='BS', resample2='CV', dataMode="allTrain",
## repeatA1=20, repeatA2=1, repeatB1=20, repeatB2=1,
## nfolds=10, FSmethod1=NULL, FSmethod2=NULL,
## cutP1=0.1, cutP2=0.1, fdr2=NULL, FScore=param1,
## classifier, predMode, paramlist, innerCore=param2)
## if (is.null(testData)) {
## predY <- result
```
# <span id="page-10-0"></span>BioMMstage2pred 11

```
## trainDataY <- methylData[,1]
## metricCV <- getMetrics(dataY = trainDataY, predY)
## message("Cross-validation prediction performance:")
## print(metricCV)
## } else if (!is.null(testData)){
## trainDataY <- methylData[,1]
## testDataY <- testData[,1]
## cvYscore <- result[[1]]
## testYscore <- result[[2]]
## metricCV <- getMetrics(dataY = trainDataY, cvYscore)
## metricTest <- getMetrics(dataY = testDataY, testYscore)
## message("Cross-validation performance:")
## print(metricCV)
## message("Test set prediction performance:")
## print(metricTest)
## }
```
<span id="page-10-1"></span>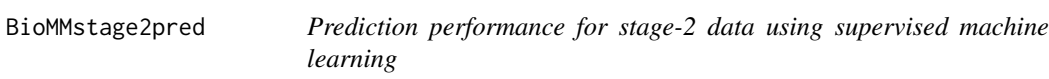

### Description

Prediction performance for reconstructed stage-2 data using supervised machine learning with feature selection methods.

#### Usage

```
BioMMstage2pred(
  trainData,
  testData,
  resample = "CV",
  dataMode,
  repeatA = 1,
  repeatB = 1,
  nfolds,
  FSmethod,
  cutP,
  fdr,
  FScore = MulticoreParam(),
  classifier,
  predMode,
 paramlist,
  innerCore = MulticoreParam()
)
```
# <span id="page-11-0"></span>Arguments

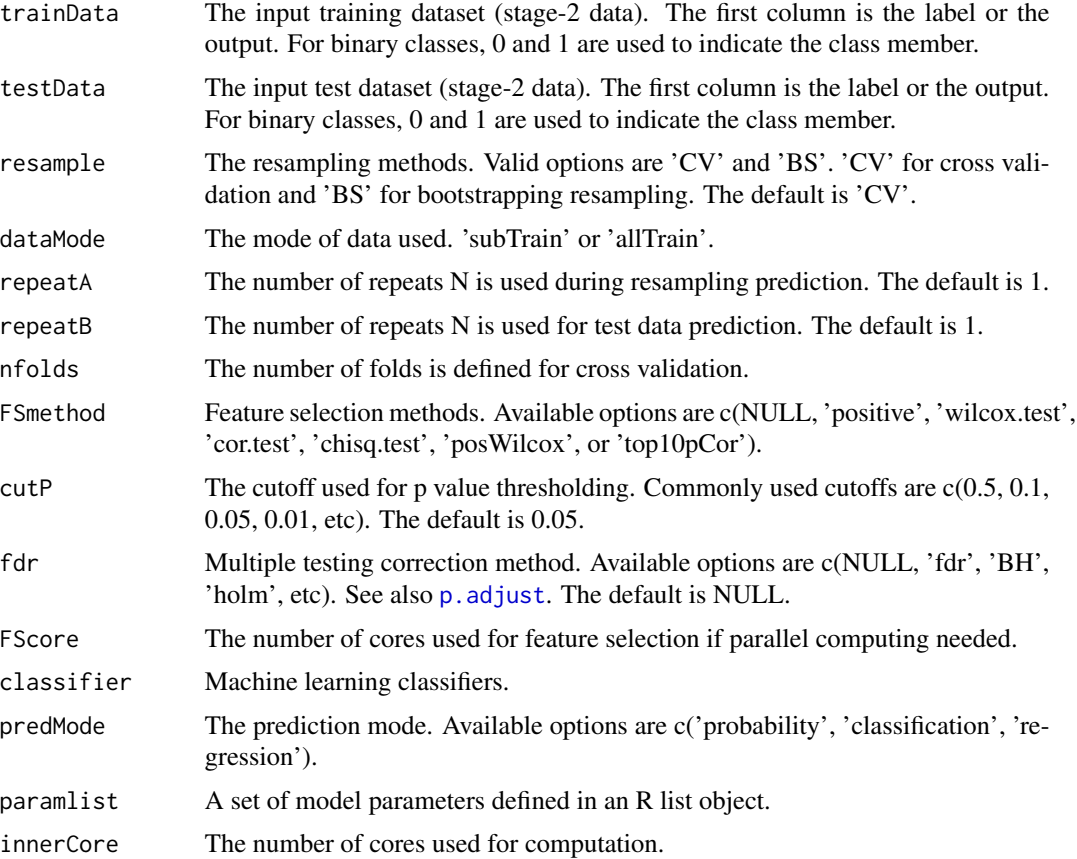

# Details

Stage-2 prediction is performed typically using positively correlated features. Since negative associations likely reflect random effects in the underlying data

# Value

The CV or BS predicted score for stage-2 training data and test set predicted score for stage-2 test data if the test set is given.

# Author(s)

Junfang Chen

# References

Perlich, C., & Swirszcz, G. (2011). On cross-validation and stacking: Building seemingly predictive models on random data. ACM SIGKDD Explorations Newsletter, 12(2), 11-15.

<span id="page-12-0"></span>cirPlot4pathway *Circular plot for a set of pathways*

# Description

The individual CpGs or genes within a given set of pathways are displayed as the dots in the resulting plot. The significance of the CpGs or genes are illustrated by the negative log P value.

#### Usage

```
cirPlot4pathway(datalist, topPathID, core = MulticoreParam(), fileName = NULL)
```
#### Arguments

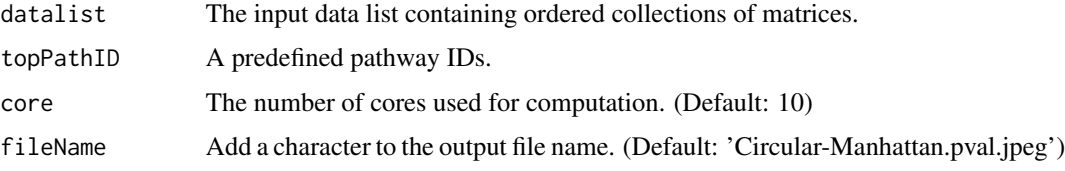

#### Details

Top 10 or 20 pathways are usually suggested to be visualized. The significant features (if any) are highlighted using filled diamond. The significance line is set as 0.05 marked as dashed red line.

# Value

An output image file.

#### See Also

[omics2pathlist](#page-16-1).

classifiACC *Compute the classification accuracy*

# Description

Compute the classification accuracy for the binary classification problem.

#### Usage

classifiACC(dataY, predY)

#### <span id="page-13-0"></span>Arguments

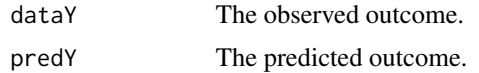

# Value

The classification accuracy in terms of percentage.

#### Author(s)

Junfang Chen

#### Examples

```
## Load data
methylfile <- system.file('extdata', 'methylData.rds', package='BioMM')
methylData <- readRDS(methylfile)
dataY <- methylData[,1]
methylSub <- data.frame(label=dataY, methylData[,c(2:1001)])
library(ranger)
library(BiocParallel)
param1 <- MulticoreParam(workers = 1)
param2 <- MulticoreParam(workers = 10)
predY <- predByCV(methylSub, repeats=1, nfolds=10,
                  FSmethod=NULL, cutP=0.1,
                  fdr=NULL, FScore=param1,
                  classifier='randForest',
                  predMode='classification',
                  paramlist=list(ntree=300, nthreads=1),
                  innerCore=param2)
accuracy <- classifiACC(dataY=dataY, predY=predY)
print(accuracy)
```
<span id="page-13-1"></span>getDataByFilter *Return the data by feature filtering*

#### Description

Identify and select a subset of outcome-associated or predictive features in the training data based on filtering methods. Return the same set of selected features for the test data if it is available.

# Usage

```
getDataByFilter(
  trainData,
  testData,
  FSmethod,
  cutP = 0.1,
```
# <span id="page-14-0"></span>getDataByFilter 15

```
fdr = NULL,FScore = MulticoreParam()
)
```
#### Arguments

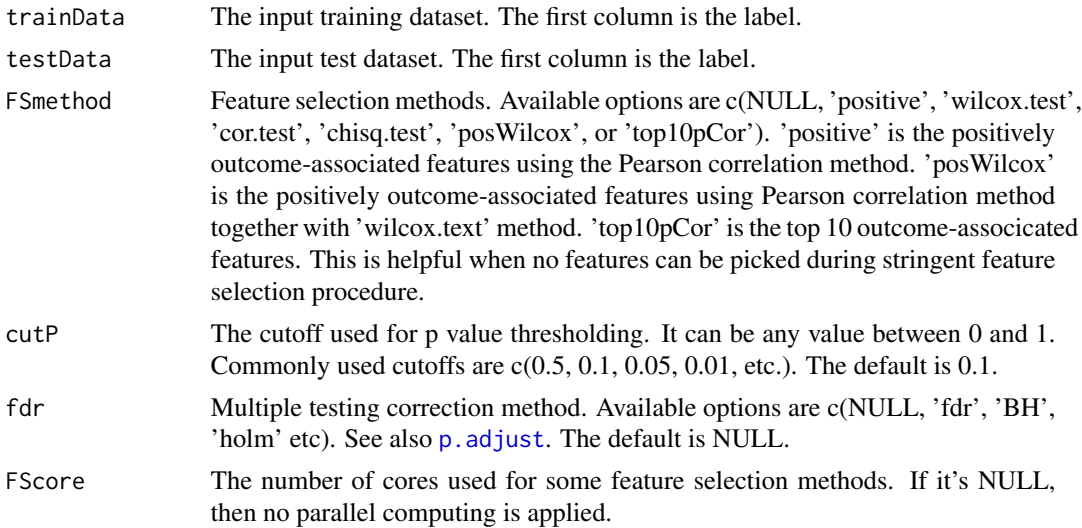

#### Details

Parallel computing is helpful if your input data is high dimensional. For 'cutP', a soft thresholding of 0.1 may be favorable than more stringent p value cutoff because the features with small effect size can be taken into consideration for downstream analysis. However, for high dimensional (e.g. p > 10,000) data, many false positive features may exist, thus, rigorous p value thresholding should be applied. The choice of feature selection method depends on the characteristics of the input data.

# Value

Both training and test data (if provided) with pre-selected features are returned if feature selection method is applied. If no feature can be selected during feature selection procedure, then the output is NULL.

#### Author(s)

Junfang Chen

```
## Load data
methylfile <- system.file('extdata', 'methylData.rds', package='BioMM')
methylData <- readRDS(methylfile)
trainIndex <- sample(nrow(methylData), 20)
trainData = methylData[trainIndex,]
testData = methylData[-trainIndex,]
## Feature selection
```

```
library(BiocParallel)
param <- MulticoreParam(workers = 10)
## Select outcome-associated features based on the Wilcoxon test (P<0.1)
datalist <- getDataByFilter(trainData, testData, FSmethod="wilcox.test",
                           cutP=0.1, fdr=NULL, FScore=param)
trainDataSub <- datalist[[1]]
testDataSub <- datalist[[2]]
print(dim(trainData))
print(dim(trainDataSub))
```
getMetrics *Compute the machine learning evaluation metrics*

#### Description

Compute the evaluation metrics in the classification setting: area under curve (AUC), the area under the Precision-Recall curve, classification accuracy (ACC) and the pseudo R square (R2).

#### Usage

```
getMetrics(dataY, predY)
```
#### Arguments

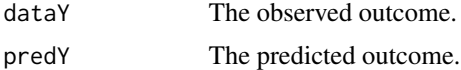

# Details

If all samples are predicted into one class, then R2 is 0.

# Value

A set of metrics for model evaluation: AUC, AUCPR, ACC and R2.

#### Author(s)

Junfang Chen

```
## Load data
methylfile <- system.file('extdata', 'methylData.rds', package='BioMM')
methylData <- readRDS(methylfile)
dataY <- methylData[,1]
methylSub <- data.frame(label=dataY, methylData[,c(2:1001)])
library(ranger)
library(precrec)
library(rms)
```
<span id="page-15-0"></span>

# <span id="page-16-0"></span>omics2pathlist 17

```
library(BiocParallel)
param1 <- MulticoreParam(workers = 1)
param2 <- MulticoreParam(workers = 10)
predY <- predByCV(methylSub, repeats=1, nfolds=10,
                  FSmethod=NULL, cutP=0.1,
                  fdr=NULL, FScore=param1,
                  classifier='randForest',
                  predMode='classification',
                  paramlist=list(ntree=300, nthreads=20),
                  innerCore=param2)
metrics <- getMetrics(dataY=dataY, predY=predY)
print(metrics)
```
<span id="page-16-1"></span>omics2pathlist *Map individual probes into pathway*

#### Description

Map a set of individual probes from different omics (i.e. SNPs, gene expression probes, CpGs etc.) into pathway such as Gene Ontology (GO) categories and KEGG.

#### Usage

```
omics2pathlist(
  data,
  pathlistDB,
  featureAnno = NULL,
  restrictUp = 200,
  restrictDown = 10,
  minPathSize = 5
\mathcal{L}
```
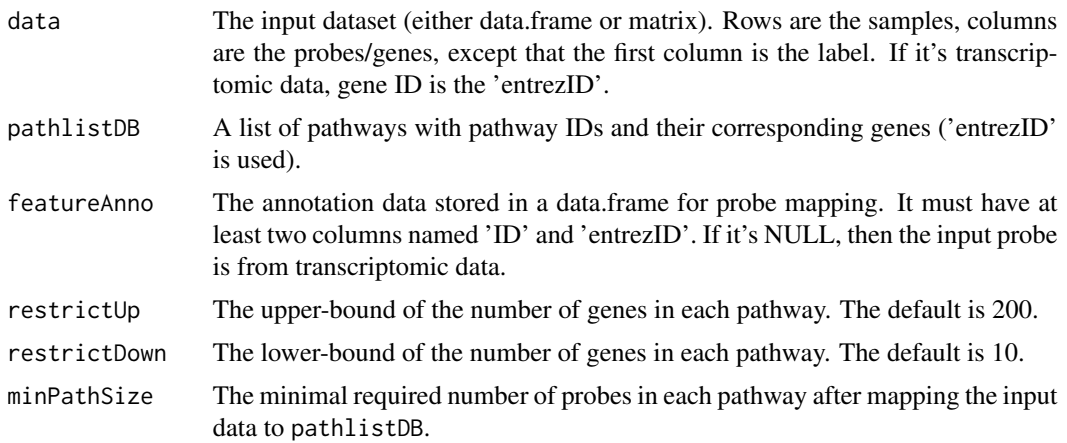

# Details

If gene expression data is the input, then featureAnno is NULL,since the gene IDs are already defined as column names of the data. Since online database is updated from time to time, it is adivsed to make sure that the study database (e.g. pathlistDB) is frozen at particular time for reproducing the results. The number of genes in each pathway can be restricted for downstream analysis because too small pathways are sparsely distributed, and too large pathways are often computationally intensive, and likely nonspecific.

#### Value

A list of matrices with pathway IDs as the associated list member names. For each matrix, rows are the samples and columns are the probe names, except that the first column is named 'label'.

#### Examples

```
## Load data from DNA methylation
methylfile <- system.file('extdata', 'methylData.rds', package='BioMM')
methylData <- readRDS(methylfile)
## Annotation files for Mapping CpGs into pathways
pathlistDBfile <- system.file('extdata', 'goDB.rds', package='BioMM')
featureAnnoFile <- system.file('extdata', 'cpgAnno.rds', package='BioMM')
pathlistDB <- readRDS(file=pathlistDBfile)
featureAnno <- readRDS(file=featureAnnoFile)
## To reduce runtime
pathlistDB <- pathlistDB[1:20]
## Mapping CpGs into pathway list
dataList <- omics2pathlist(data=methylData,
                                pathlistDB, featureAnno,
                                restrictUp=100, restrictDown=20,
                                minPathSize=10)
```
length(dataList)

plotRankedFeature *Plot top outcome-associated features*

#### Description

Plot top ranked outcome-associated features from stage-2 data. The ranking criteria are based on metrics such as Nagelkerke pseudo R-square.

## Usage

```
plotRankedFeature(
  data,
  posF = TRUE,
  topF = 10,
  blocklist,
 binarize = FALSE,
```
<span id="page-17-0"></span>

```
rankMetric = c("AUC", "R2", "Zscore", "negPlogit", "negPwilcox", "size"),
  colorMetric = c("AUC", "R2", "Zscore", "negPlogit", "negPwilcox", "size"),
 core = MulticoreParam(),
 pathTitle = "GO pathways",
 fileName = NULL
\mathcal{L}
```
# Arguments

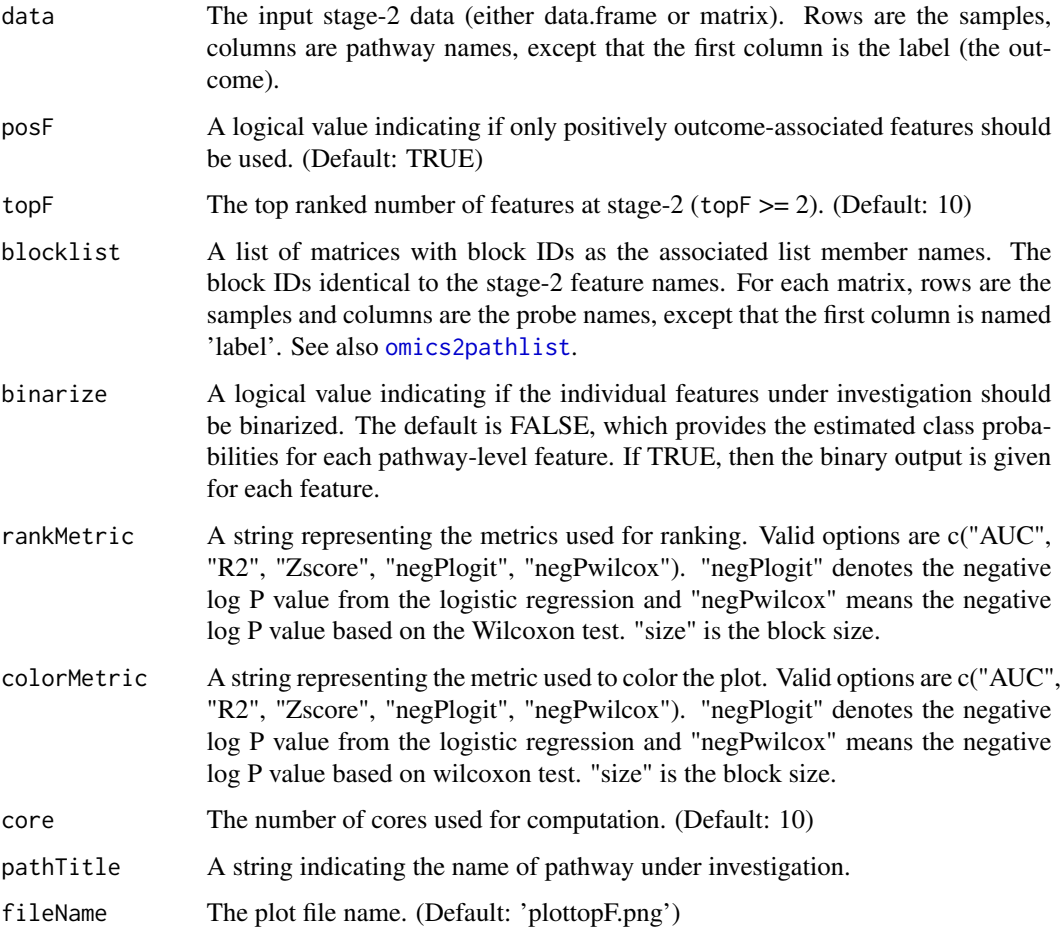

# Details

If the argument posF is TRUE, and no positively outcome-associated features are present in stage-2 data , then an error is reported. In addition, if topF is bigger than the number of positively outcomeassociated features, an error is returned.

# Value

An output image file and the summary statistics of the top pathways.

# <span id="page-19-0"></span>References

Perlich, C., & Swirszcz, G. (2011). On cross-validation and stacking: Building seemingly predictive models on random data. ACM SIGKDD Explorations Newsletter, 12(2), 11-15.

# See Also

[omics2pathlist](#page-16-1).

plotVarExplained *Plot data summary statistics*

# Description

Plot data summary statistics in terms of the proportion of variance explained.

#### Usage

```
plotVarExplained(
  data,
  posF = TRUE,
 binarize = FALSE,
  core = MulticoreParam(),
  pathTitle = "GO pathways",
  fileName = NULL
)
```
# Arguments

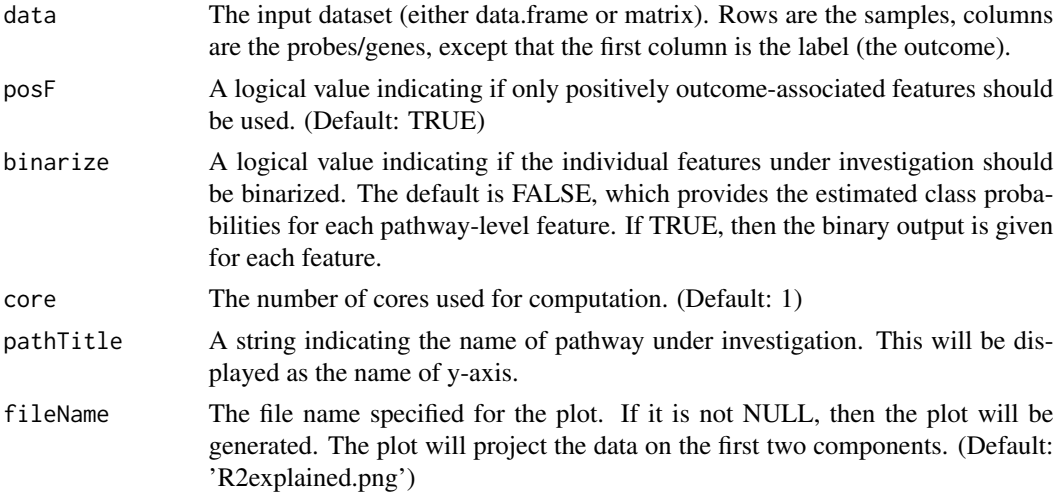

# Value

An output image file with '.png' format.

# <span id="page-20-0"></span>predByBS 21

# References

Yu, Guangchuang, et al. 'clusterProfiler: an R package for comparing biological themes among gene clusters.' Omics: a journal of integrative biology 16.5 (2012): 284-287.

Perlich, C., & Swirszcz, G. (2011). On cross-validation and stacking: Building seemingly predictive models on random data. ACM SIGKDD Explorations Newsletter, 12(2), 11-15.

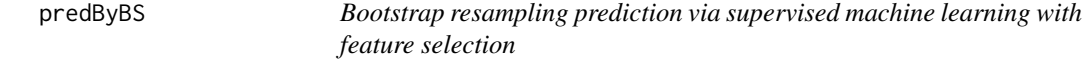

# Description

Prediction via supervised machine learning using bootstrap resampling along with feature selection methods.

#### Usage

```
predByBS(
  trainData,
  testData,
  dataMode,
  repeats,
  FSmethod,
  cutP,
  fdr,
  FScore = MulticoreParam(),
  classifier,
  predMode,
 paramlist,
  innerCore = MulticoreParam()
\lambda
```
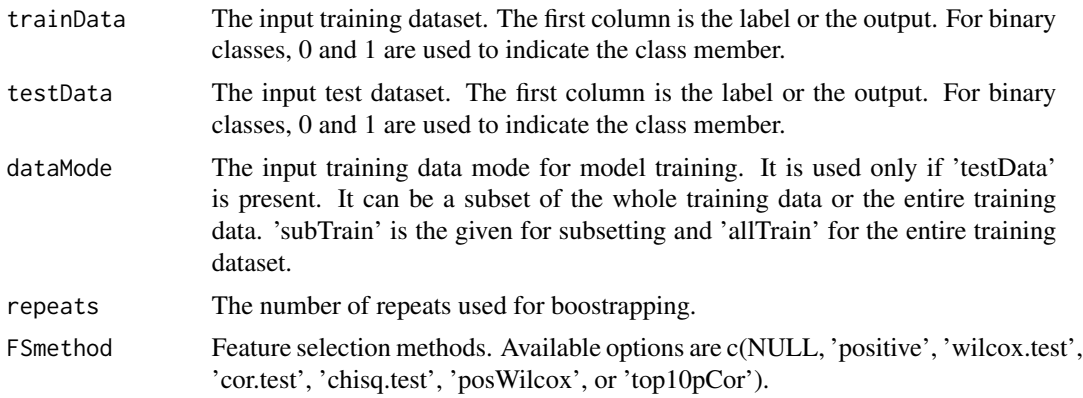

<span id="page-21-0"></span>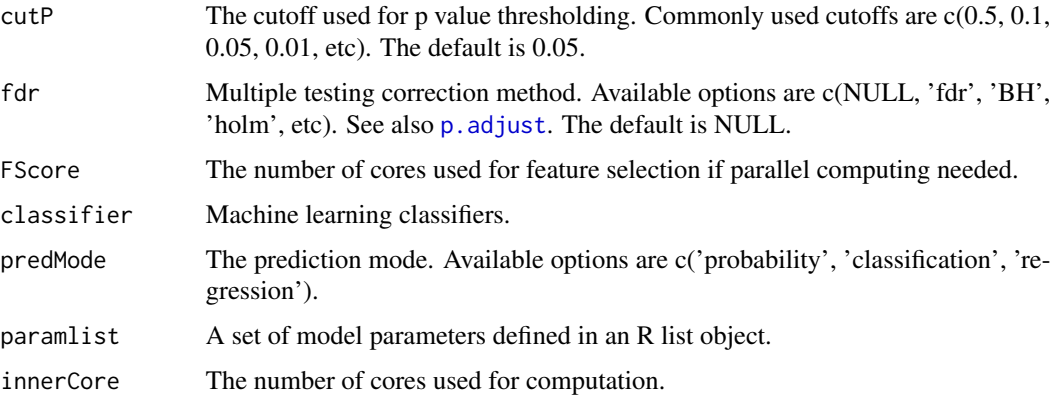

# Value

The predicted output for the test data.

# Examples

```
## Load data
methylfile <- system.file('extdata', 'methylData.rds', package='BioMM')
methylData <- readRDS(methylfile)
dataY <- methylData[,1]
## select a subset of genome-wide methylation data at random
methylSub <- data.frame(label=dataY, methylData[,c(2:2001)])
trainIndex <- sample(nrow(methylSub), 16)
trainData = methylSub[trainIndex,]
testData = methylSub[-trainIndex,]
library(ranger)
library(BiocParallel)
param1 <- MulticoreParam(workers = 1)
param2 <- MulticoreParam(workers = 20)
predY <- predByBS(trainData, testData,
                  dataMode='allTrain', repeats=50,
                  FSmethod=NULL, cutP=0.1,
                  fdr=NULL, FScore=param1,
                  classifier='randForest',
                  predMode='classification',
                  paramlist=list(ntree=300, nthreads=10),
                  innerCore=param2)
testY <- testData[,1]
accuracy <- classifiACC(dataY=testY, predY=predY)
print(accuracy)
```
predByCV *Cross validation prediction by supervised machine learning and feature selection*

# <span id="page-22-0"></span>predByCV 23

# Description

Prediction by supervised machine learning models using cross validation along with feature selection methods.

# Usage

```
predByCV(
  data,
  repeats,
  nfolds,
  FSmethod,
  cutP,
  fdr,
  FScore = MulticoreParam(),
  classifier,
  predMode,
  paramlist,
  innerCore = MulticoreParam()
)
```
# Arguments

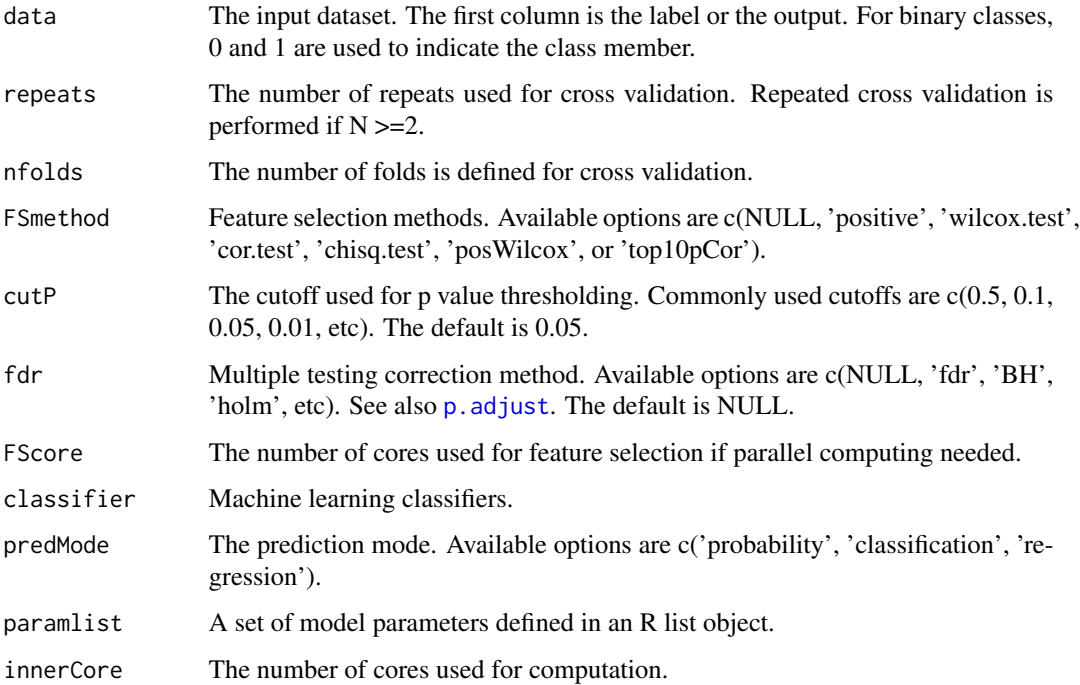

# Value

The predicted cross validation output.

### Examples

```
## Load data
methylfile <- system.file('extdata', 'methylData.rds', package='BioMM')
methylData <- readRDS(methylfile)
dataY <- methylData[,1]
## select a subset of genome-wide methylation data at random
methylSub <- data.frame(label=dataY, methylData[,c(2:2001)])
library(ranger)
library(BiocParallel)
param1 <- MulticoreParam(workers = 1)
param2 <- MulticoreParam(workers = 20)
predY <- predByCV(methylSub, repeats=1, nfolds=10,
                  FSmethod=NULL, cutP=0.1,
                  fdr=NULL, FScore=param1,
                  classifier='randForest',
                  predMode='classification',
                  paramlist=list(ntree=300, nthreads=1),
                  innerCore=param2)
dataY <- methylData[,1]
accuracy <- classifiACC(dataY=dataY, predY=predY)
print(accuracy)
```
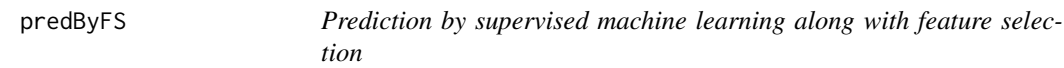

# Description

Prediction by supervised machine learning along with feature selection.

#### Usage

```
predByFS(
  trainData,
  testData,
  FSmethod,
  cutP,
  fdr,
  FScore = MulticoreParam(),
  classifier,
 predMode,
  paramlist
)
```
### Arguments

trainData The input training dataset. The first column is the label or the output. For binary classes, 0 and 1 are used to indicate the class member.

<span id="page-23-0"></span>

#### <span id="page-24-0"></span>predByFS 25

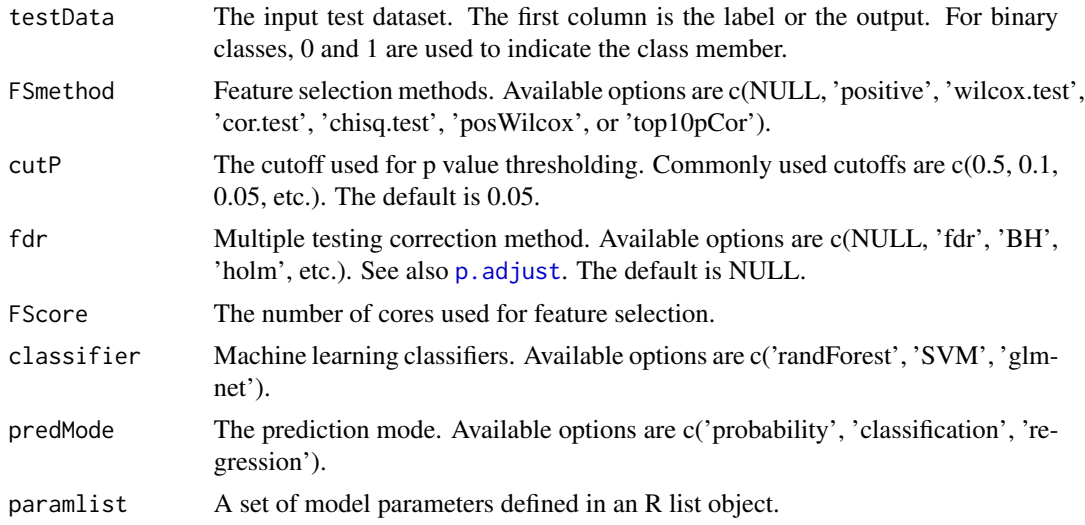

# Details

If no feature selected or just one selected feature, then top 10

#### Value

The predicted output for the test data.

#### Author(s)

Junfang Chen

# See Also

[getDataByFilter](#page-13-1)

```
## Load data
methylfile <- system.file('extdata', 'methylData.rds', package='BioMM')
methylData <- readRDS(methylfile)
dataY <- methylData[,1]
## select a subset of genome-wide methylation data at random
methylSub <- data.frame(label=dataY, methylData[,c(2:501)])
trainIndex <- sample(nrow(methylSub), 16)
trainData = methylSub[trainIndex,]
testData = methylSub[-trainIndex,]
library(ranger)
library(BiocParallel)
param <- MulticoreParam(workers = 10)
predY <- predByFS(trainData, testData,
                  FSmethod='cor.test', cutP=0.1,
                  fdr=NULL, FScore=param,
                  classifier='randForest',
```

```
predMode='classification',
                  paramlist=list(ntree=300, nthreads=20))
testY <- testData[,1]
accuracy <- classifiACC(dataY=testY, predY=predY)
print(accuracy)
```
<span id="page-25-1"></span>reconBySupervised *Reconstruct stage-2 data by supervised machine learning prediction*

# Description

Reconstruct stage-2 data by supervised machine learning prediction.

# Usage

```
reconBySupervised(
  trainDataList,
  testDataList,
 resample = "BS",
 dataMode,
  repeatA,
  repeatB,
  nfolds,
 FSmethod,
  cutP,
  fdr,
  FScore = MulticoreParam(),
 classifier,
 predMode,
 paramlist,
  innerCore = MulticoreParam(),
  outFileA = NULL,
  outFileB = NULL
)
```
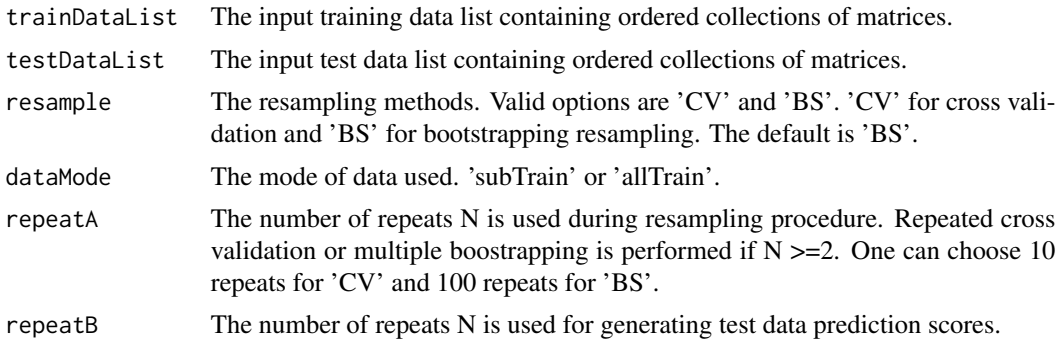

<span id="page-26-0"></span>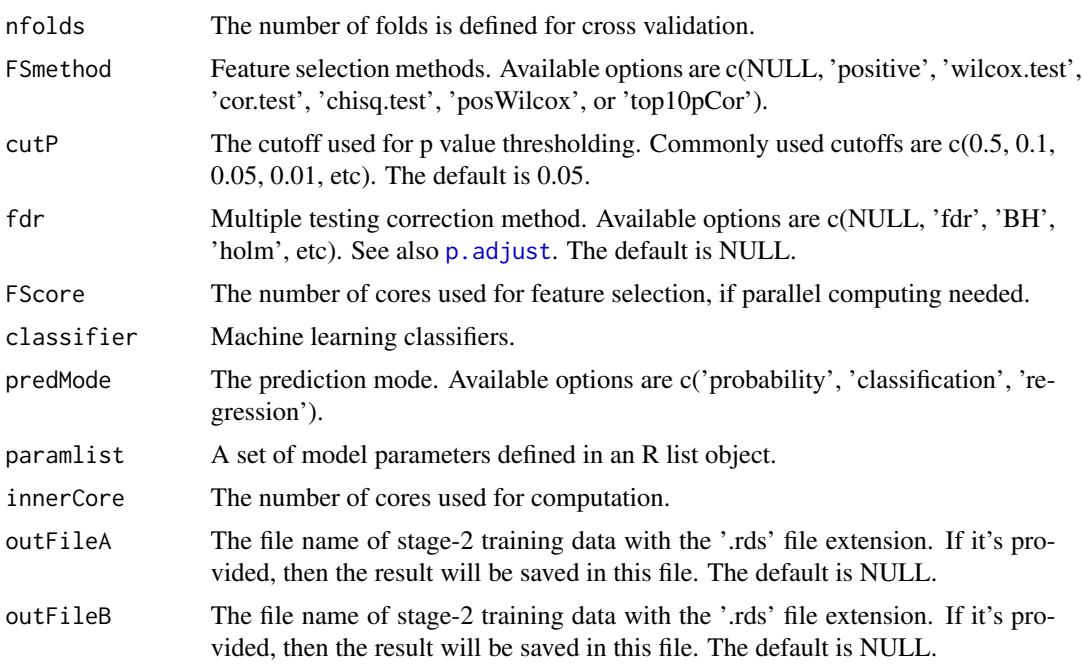

# Details

Stage-2 training data can be learned either using bootstrapping or cross validation resampling methods. Stage-2 test data is learned via independent test set prediction.

# Value

The predicted stage-2 training data and also stage-2 test data, if 'testDataList' provided. If outFileA and outFileB are provided, then the results will be stored in the files.

#### Author(s)

Junfang Chen

```
## Load data
methylfile <- system.file('extdata', 'methylData.rds', package='BioMM')
methylData <- readRDS(methylfile)
## Annotation file
probeAnnoFile <- system.file('extdata', 'cpgAnno.rds', package='BioMM')
featureAnno <- readRDS(file=probeAnnoFile)
## Mapping CpGs into Pathways
featureAnno <- readRDS(system.file("extdata", "cpgAnno.rds", package="BioMM"))
pathlistDB <- readRDS(system.file("extdata", "goDB.rds", package="BioMM"))
head(featureAnno)
dataList <- omics2pathlist(data=methylData, pathlistDB, featureAnno,
                           restrictUp=100, restrictDown=10, minPathSize=10)
length(dataList)
```

```
library(ranger)
library(BiocParallel)
param1 <- MulticoreParam(workers = 1)
param2 <- MulticoreParam(workers = 20)
## Not Run, this will take a bit long
## stage2data <- reconBySupervised(trainDataList=dataList, testDataList=NULL,
## resample='CV', dataMode='allTrain',
## repeatA=50, repeatB=20, nfolds=10,
## FSmethod=NULL, cutP=0.1,
## fdr=NULL, FScore=param1,
## classifier='randForest',
## predMode='classification',
## paramlist=list(ntree=500, nthreads=20),
## innerCore=param2, outFileA=NULL, outFileB=NULL)
## print(dim(stage2data))
## print(head(stage2data[,1:5]))
```
<span id="page-27-1"></span>reconByUnsupervised *Reconstruct stage-2 data by PCA*

# Description

Stage-2 data reconstruction by regular or sparse constrained principal component analysis (PCA).

#### Usage

```
reconByUnsupervised(
  trainDataList,
  testDataList,
  typeMode = "regular",
  topPC = 1,
  innerCore = MulticoreParam(),
 outFileA = NULL,
 outFileB = NULL
)
```
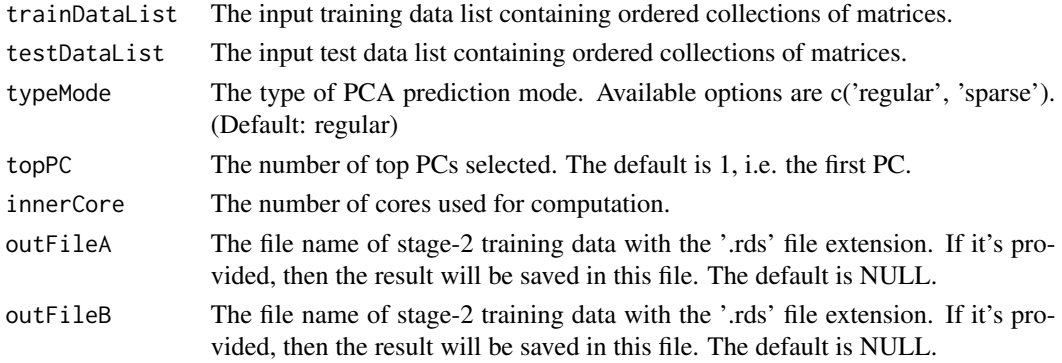

<span id="page-27-0"></span>

# Value

The predicted stage-2 training data and also stage-2 test data if 'testDataList' provided. If outFileA and outFileB are provided then the results will be stored in the files.

# Author(s)

Junfang Chen

```
## Load data
methylfile <- system.file('extdata', 'methylData.rds', package='BioMM')
methylData <- readRDS(methylfile)
## Annotation file
probeAnnoFile <- system.file('extdata', 'cpgAnno.rds', package='BioMM')
## Mapping CpGs into Pathways
featureAnno <- readRDS(file=probeAnnoFile)
## Mapping CpGs into Pathways
featureAnno <- readRDS(system.file("extdata", "cpgAnno.rds", package="BioMM"))
pathlistDB <- readRDS(system.file("extdata", "goDB.rds", package="BioMM"))
head(featureAnno)
dataList <- omics2pathlist(data=methylData, pathlistDB, featureAnno,
                           restrictUp=100, restrictDown=10, minPathSize=10)
length(dataList)
library(BiocParallel)
param <- MulticoreParam(workers = 10)
stage2data <- reconByUnsupervised(trainDataList=dataList, testDataList=NULL,
                             typeMode='regular', topPC=1,
                             innerCore=param, outFileA=NULL, outFileB=NULL)
print(dim(stage2data))
print(head(stage2data[,1:5]))
```
# <span id="page-29-0"></span>Index

baseGLMnet, [2](#page-1-0) baseModel, [3](#page-2-0) baseRandForest, [5](#page-4-0) baseSVM, [6](#page-5-0) BioMM, [7](#page-6-0) BioMMstage2pred, *[10](#page-9-0)*, [11](#page-10-0)

cirPlot4pathway, [13](#page-12-0) classifiACC, [13](#page-12-0)

getDataByFilter, [14,](#page-13-0) *[25](#page-24-0)* getMetrics, [16](#page-15-0)

omics2pathlist, *[13](#page-12-0)*, [17,](#page-16-0) *[19,](#page-18-0) [20](#page-19-0)*

p.adjust, *[9](#page-8-0)*, *[12](#page-11-0)*, *[15](#page-14-0)*, *[22,](#page-21-0) [23](#page-22-0)*, *[25](#page-24-0)*, *[27](#page-26-0)* plotRankedFeature, [18](#page-17-0) plotVarExplained, [20](#page-19-0) predByBS, [21](#page-20-0) predByCV, [22](#page-21-0) predByFS, [24](#page-23-0)

reconBySupervised, *[10](#page-9-0)*, [26](#page-25-0) reconByUnsupervised, *[10](#page-9-0)*, [28](#page-27-0)

svm, *[7](#page-6-0)*